# Big data: architectures and data analytics

### **Spark MLlib**

- The following slides show how to
	- Create a classification model based on the logistic regression algorithm for **textual documents**
	- Apply the model to new textual documents
- **The input training dataset represents a** textual document collection
	- **Each line contains one document and its class** 
		- **The class label**
		- A list of words (the text of the document)

- Consider the following example file 1,The Spark system is based on scala 1,Spark is a new distributed system 0,Turin is a beautiful city 0,Turin is in the north of Italy
- **If contains four textual documents**
- **Each line contains two attributes** 
	- The class label (first attribute)
	- The text of the document (second attribute)

#### **Input data before pre-processing**

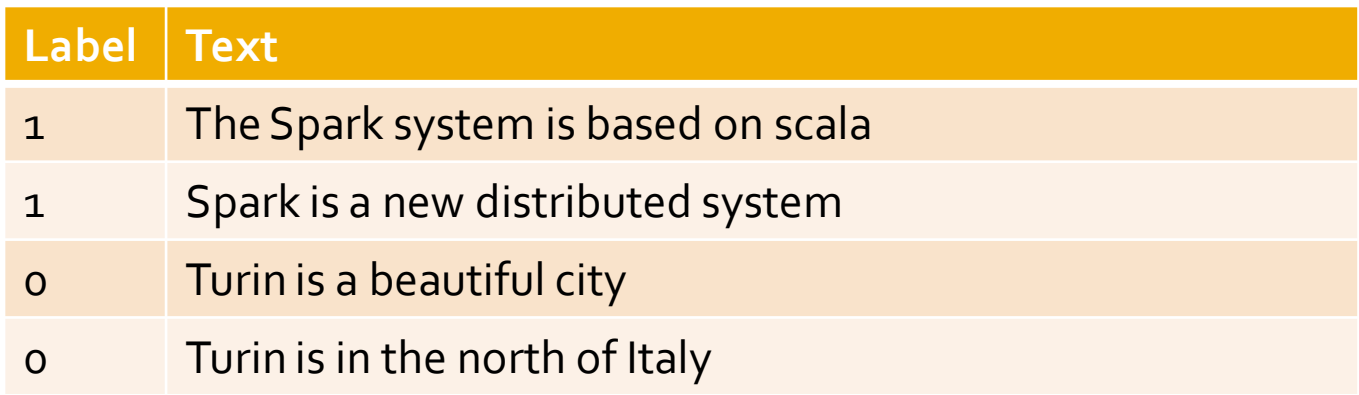

■ A set of preprocessing steps must be applied on the textual attribute before generating a classification model

- 1. Since Spark ML algorithms work only on "Tables", the textual part of the input data must be translated in a set of attributes in order to represent the data as a table
	- Usually a table with an attribute for each word is generated

- 2. Many words are useless (e.g., conjunctions)
	- **Stopwords are usually removed**

- **The words appearing in almost all documents** are not characterizing the data
	- Hence, they are not very important for the classification problem
- **The words appearing in few documents allow** distinguish the content of those documents (and hence the class label) with respect to the others
	- Hence, they are very important for the classification problem

3. Traditionally a weight, based on the TF-IDF measure, is used to assign a difference importance to the words based on their frequency in the collection

 $\blacksquare$  Input data after the pre-processing transformations (tokenization, stopword removal, TF-IDF computation)

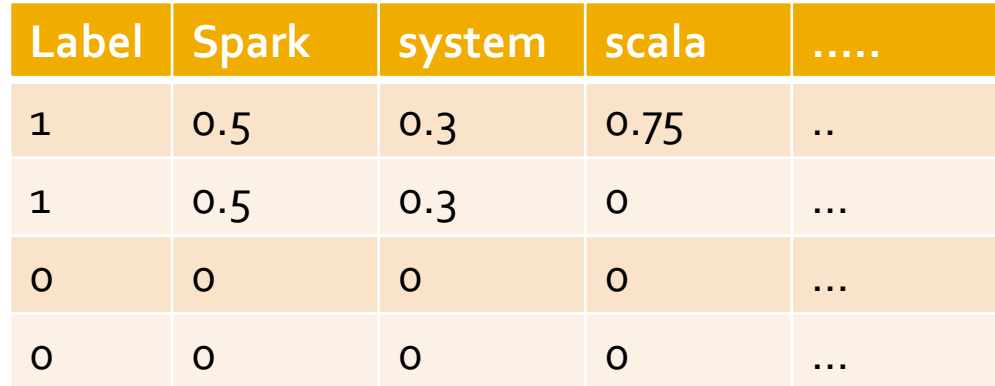

- The Dataset<Row> associated with input data after the pre-processing transformations must contain, as usual, the columns
	- label
		- Class label value
	- features
		- **The pre-processed version of the input text**
	- **There are also some other intermediate columns,** related to applied transformations, but they are not considered by the classification algorithm

■ The Dataset<Row> associated with input data after the pre-processing transformations must contain, as usual, the columns

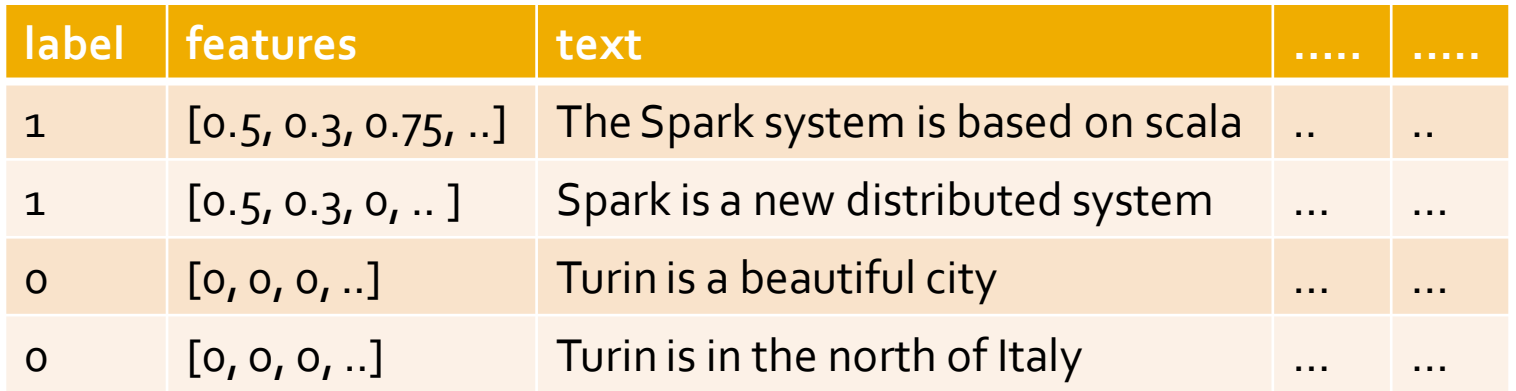

■ The Dataset<Row> associated with input data after the pre-processing transformations must contain, as usual, the columns

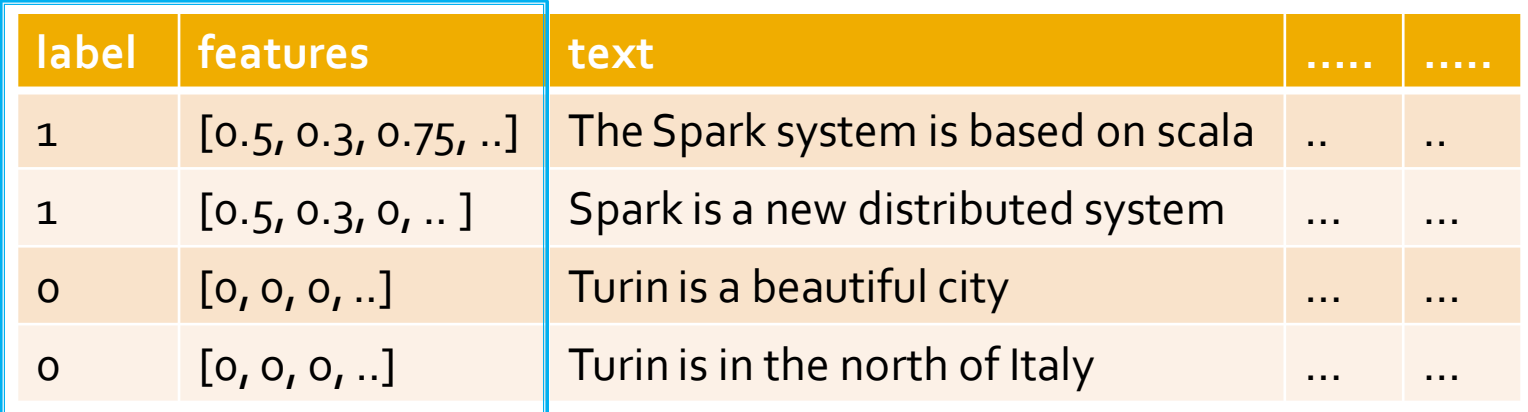

Only "label" and "features" are considered by the classification algorithm

package it.polito.bigdata.spark.sparkmllib;

```
import java.io.Serializable;
```
public class LabeledDocument implements Serializable { private double label; private String text;

```
 public LabeledDocument(double label, String text) { 
this.text = text;
this. label = label; }
```
 public String getText() { return this.text; } public void setText(String text) { this.text = text; }

 public double getLabel() { return this.label; } public void setLabel(double label) { this.label = label; } }

 $)$ ;

package it.polito.bigdata.spark.sparkmllib;

import org.apache.spark.api.java.\*; import org.apache.spark.sql.Dataset; import org.apache.spark.sql.Row; import org.apache.spark.sql.SparkSession; import org.apache.spark.ml.Pipeline; import org.apache.spark.ml.PipelineModel; import org.apache.spark.ml.PipelineStage; import org.apache.spark.ml.classification.LogisticRegression; import org.apache.spark.ml.feature.Tokenizer; import org.apache.spark.ml.feature.HashingTF; import org.apache.spark.ml.feature.IDF; import org.apache.spark.ml.feature.StopWordsRemover;

public static void main(String[] args) { String inputFileTraining; String inputFileTest; String outputPath;

inputFileTraining=args[0]; inputFileTest=args[1]; outputPath=args[2];

// Create a Spark Session object and set the name of the application // We use some Spark SQL transformation in this program SparkSession ss = SparkSession.builder() .appName("MLlib - logistic regression").getOrCreate();

// Create a Java Spark Context from the Spark Session // When a Spark Session has already been defined this method // is used to create the Java Spark Context JavaSparkContext sc = new JavaSparkContext(ss.sparkContext());

// \*\*\*\*\*\*\*\*\*\*\*\*\*\*\*\*\*\*\*\*\*\*\*\*\* // Training step // \*\*\*\*\*\*\*\*\*\*\*\*\*\*\*\*\*\*\*\*\*\*\*\*\*

// Read training data from a textual file // Each lines has the format: class-label,list of words // E.g., 1,hadoop mapreduce JavaRDD<String> trainingData=sc.textFile(inputFileTraining);

// Map each element (each line of the input file) to a LabeledDocument // LabeledDocument is a class defined in this application. Each instance // of LabeledDocument is characterized by two attributes:

// - private double label

// - private String text

// LabeledDocument represents a "document" and the related class label. JavaRDD<LabeledDocument> trainingRDD=trainingData.map(record -> { String[] fields = record.split(",");

> // fields[0] contains the class label double classLabel = Double.parseDouble(fields[0]);

// The content of the document is after the comma String text = fields[1]; // Return a new LabeledDocument return new LabeledDocument(classLabel, text);

// Prepare training data. // We use LabeledDocument, which is a JavaBean. // We use Spark SQL to convert RDDs of JavaBeans // into Dataset<Row>. The columns of the Dataset are label // and features Dataset<Row> training = ss .createDataFrame(trainingRDD, LabeledDocument.class).cache();

// Configure an ML pipeline, which consists of five stages:

- // tokenizer -> split sentences in set of words
- // remover -> remove stopwords
- // hashingTF -> map set of words to a fixed-length feature vectors (each
- // word becomes a feature and the value of the feature is the frequency of
- // the word in the sentence)
- // idf -> compute the idf component of the TF-IDF measure
- // lr -> logistic regression classification algorithm

// The Tokenizer splits each sentence in a set of words. // It analyzes the content of column "text" and adds the // new column "words" in the returned DataFrame Tokenizer tokenizer = new Tokenizer() .setInputCol("text") .setOutputCol("words");

// Remove stopwords.

// the StopWordsRemover component returns a new DataFrame with // new column called "filteredWords". "filteredWords" is generated // by removing the stopwords from the content of column "words" StopWordsRemover remover = new StopWordsRemover() .setInputCol("words") .setOutputCol("filteredWords");

// Map words to a features

// Each word in filteredWords must become a feature in a Vector object // The HashingTF Transformer performs this operation.

// This operations is based on a hash function and can potentially // map two different words to the same "feature". The number of conflicts // in influenced by the value of the numFeatures parameter.

// The "feature" version of the words is stored in Column "rawFeatures".

// Each feature, for a document, contains the number of occurrences

// of that feature in the document (TF component of the TF-IDF measure)

HashingTF hashingTF = new HashingTF()

.setNumFeatures(1000)

.setInputCol("filteredWords")

.setOutputCol("rawFeatures");

// Apply the IDF transformation.

// Update the weight associated with each feature by considering also the // inverse document frequency component. The returned new column // is called "features", that is the standard name for the column that // contains the predictive features used to create a classification model IDF  $idf = new IDF()$ 

> .setInputCol("rawFeatures") .setOutputCol("features");

// Create a classification model based on the logistic regression algorithm // We can set the values of the parameters of the // Logistic Regression algorithm using the setter methods. LogisticRegressionlr = new LogisticRegression() .setMaxIter(10) .setRegParam(0.01);

// Define the pipeline that is used to create the logistic regression // model on the training data.

// In this case the pipeline is composed of five steps

// - text tokenizer

// - stopword removal

// -TF-IDF computation (performed in two steps)

// - Logistic regression model generation

Pipeline pipeline = new Pipeline()

.setStages(new PipelineStage[] {tokenizer, remover, hashingTF, idf, lr});

// Execute the pipeline on the training data to build the // classification model PipelineModel model = pipeline.fit(training);

// Now, the classification model can be used to predict the class label // of new unlabeled data

// \*\*\*\*\*\*\*\*\*\*\*\*\*\*\*\*\*\*\*\*\*\*\*\*\* // Prediction step // \*\*\*\*\*\*\*\*\*\*\*\*\*\*\*\*\*\*\*\*\*\*\*\*\*

// Read unlabeled data // For the unlabeled data only the predictive attributes are available // The class label is not available and must be predicted by applying // the classification model inferred during the previous phase JavaRDD<String> unlabeledData=sc.textFile(inputFileTest);

// Map each unlabeled input document of the input file to a LabeledDocumentJavaRDD<LabeledDocument> unlabeledRDD= unlabeledData.map(record -> {

String[] fields = record.split(","); // The content of the document is after the comma String text = fields[1];

// The class label in unknown.

// To create a LabeledDocument a class label value must be // specified also for the unlabeled data. I set it to -1 (an invalid  $//$  value).

double classLabel =  $-1$ ;

// Return a new LabeledDocument return new LabeledDocument(classLabel, text);

// Create the DataFrame based on the new unlabeled data Dataset<Row> $u$ unlabeled =

ss.createDataFrame(unlabeledRDD, LabeledDocument.class);

// Make predictions on unlabeled documents by using the // Transformer.transform() method.

// The transform will only use the 'features' columns

// The returned DataFrame has the following schema (attributes)

- // features: vector (values of the attributes)
- // label: double (value of the class label)
- $//$  rawPrediction: vector (nullable = true)
- // probability: vector (The i-th cell contains the probability that the
- // current record belongs to the i-th class
- // prediction: double (the predicted class label)

Dataset<Row> predictions = model.transform(unlabeled);

// Select only the text and // the predicted class for each record/document Dataset<Row> predictionsDF=predictions.select("text", "prediction");

// Save the result in an HDFS file JavaRDD<Row> predictionsRDD= predictionsDF.javaRDD(); predictionsRDD.saveAsTextFile(outputPath);

```
// Close the Spark Context object
sc.close();
```
}